## **Procedure**

Prior.to filing in, or using, NextGen for the first time, you must link your upgraded PACER account to your Southern District of Florida (FLSD) CM/ECF filing account. This is a one-time procedure. After linking your accounts, you will use your PACER account for all filing and viewing access to the court. This is referred to as your Central Sign-On (CSO) account.

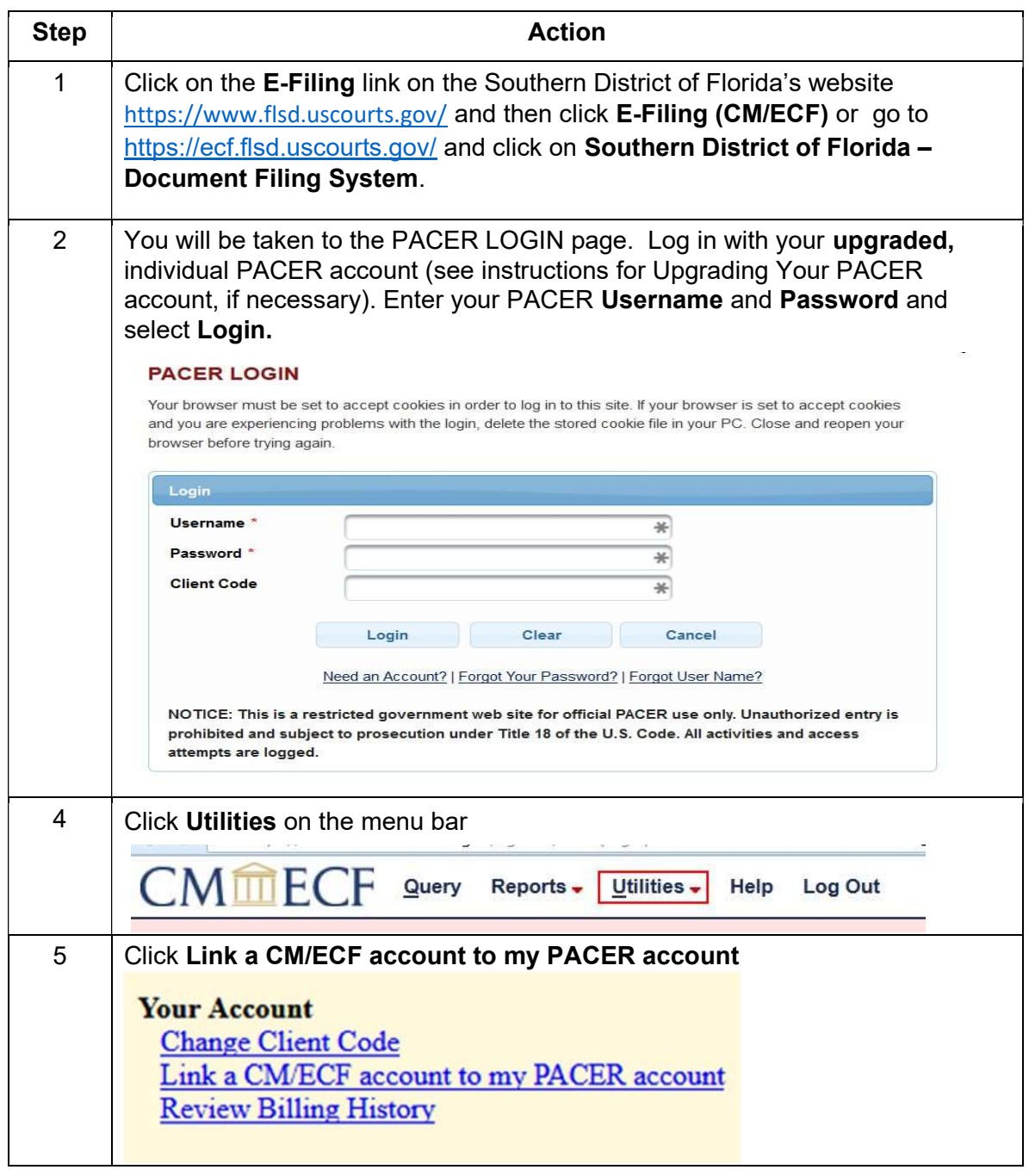

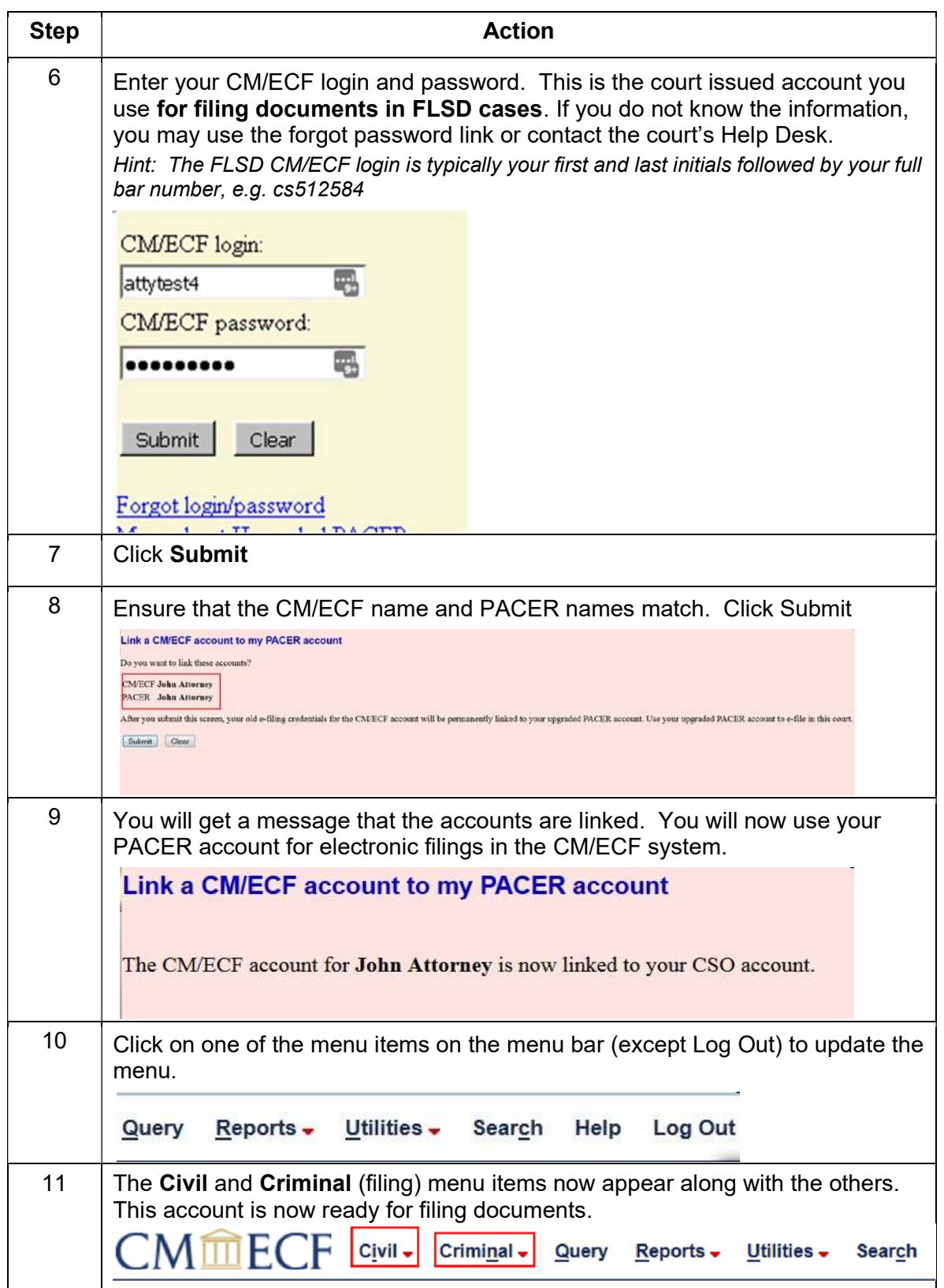